## **OBJECTIFS :**

- Appliquer les fonctionnalités de gestion des taches et des ressources de Project
- Identifier et utiliser les outils des *boards* de Klaxoon
- Gagner en efficacité collective

## **PUBLIC VISÉ :**

■ Tout public

## **PRÉREQUIS :**

- Utilisation régulière de l'environnement Windows et de la navigation
- Attentes et fiche préparatoire

## **MÉTHODES MOBILISÉES :**

- Une animation interactive et pratique
- Des activités digitales
- Alternance de méthodes affirmatives, interrogatives et actives
- Ressources formatives et de synthèse fournies
- Utilisation de Padlet

# **MODALITÉ D'ÉVALUATION :**

#### **Des acquis :**

- Evaluation des acquis en fin de formation
- Attestation de fin de formation mentionnant l'atteinte des objectifs de la formation
- **Mesure de satisfaction des stagiaires**

## **MODALITÉS D'ACCÈS :**

▪ Distanciel : disposer d'une connexion internet, d'un ordinateur. Une assistance est assurée par HSF auprès du participant

## **DÉLAIS D'ACCÈS À NOS FORMATIONS :**

■ Réponse à vos demandes sous 72h et entrée en formation possible sous 90 jours maximum.

## **PROJECT**

# **DÉMARRER AVEC MICROSOFT PROJECT**

- L'interface
- Les affichages

#### **PLANIFICATION DU PROJET**

- Rappels des concepts de la gestion de projet
- Gérer les tâches (insérer, modifier, supprimer, déplacer) et jalons
- Planifier les tâches (contraintes et échéances)
- Insérer des tâches répétitives
- Visualiser le chemin critique
- Manipuler les affichages et tables (Diagramme de Gantt, Organigramme des tâches, Tableau d'utilisation des tâches, Gantt relatif aux marges)

#### **RESSOURCES**

- Saisir les ressources et leurs calendriers
- Affecter les ressources (Pilotage par l'effort, Calcul de l'unité, Mesure de la charge, Profil de charge spécifique en pic et en cloche)
- Manipuler les tableaux et graphes des ressources

## **COÛTS**

- Saisir les coûts des ressources (coûts fixes et matériels)
- Visualiser et modifier la répartition du coût d'une ressource
- Optimiser la planification

#### **KLAXOON**

#### **LA GESTION DE BOARD**

- Les sessions et les boards de Klaxoon
- **E** Les contributions sur les boards
- Les templates pour le travail collaboratif
- Les exports et les rapports

➢ Formation animée par Jérémie HOARAU, certifié Formateur Professionnel d'Adultes, certifié Corporate Coach et Team Trainer, certifié Formateur et Coach Process Communication Model, certifié MOUS

➢ Intra entreprise : nous consulter

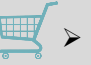

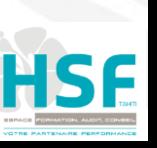

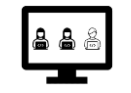

Distanciel *5 séances de 3h*

# *PROGRAMME*  $\sqrt{3}$  15h00